## **FC** Fuji Electric **MONITÓUCH EXPRESS**

## **Proposal for reduction of cost and man-hour**

- **- 8-way built-in drivers connection between MONITOUCH and external devices**
- **- Communication via dedicated built-in drivers to cut programming time**

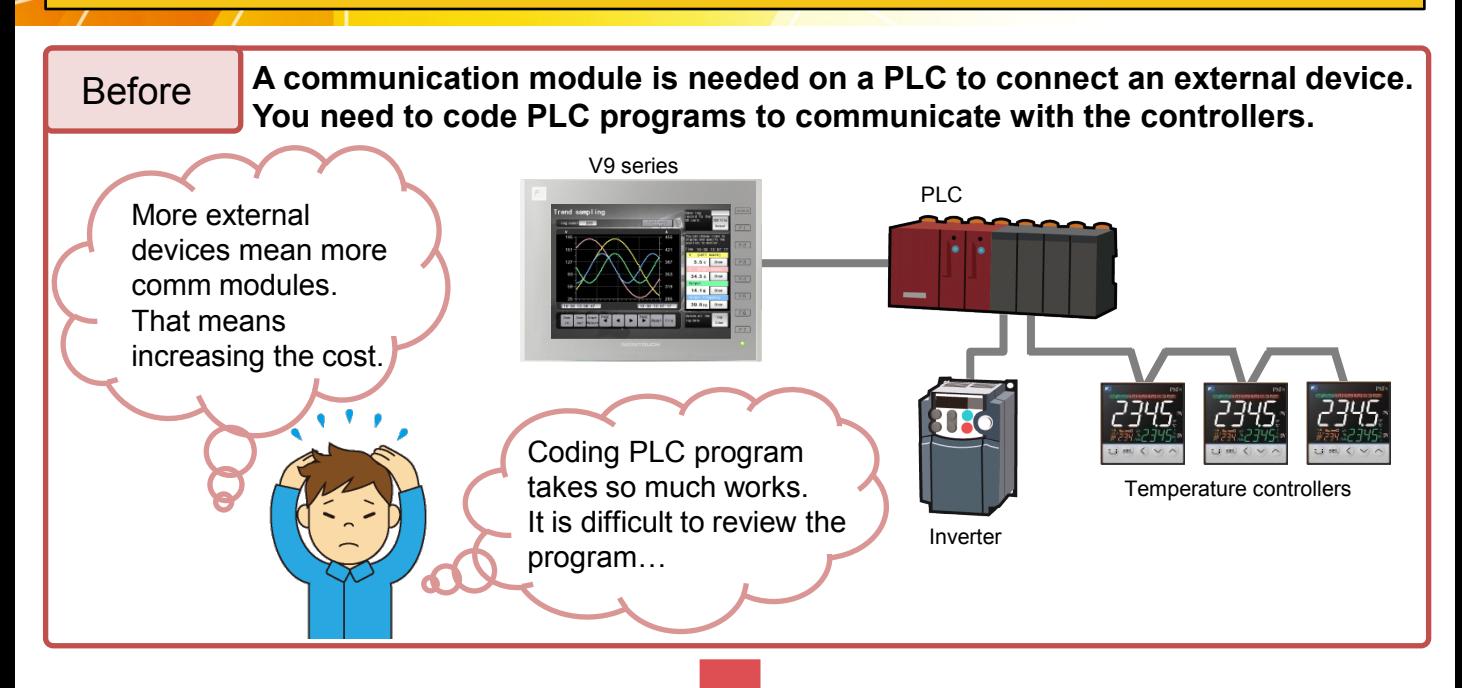

## Use 8-way communication!

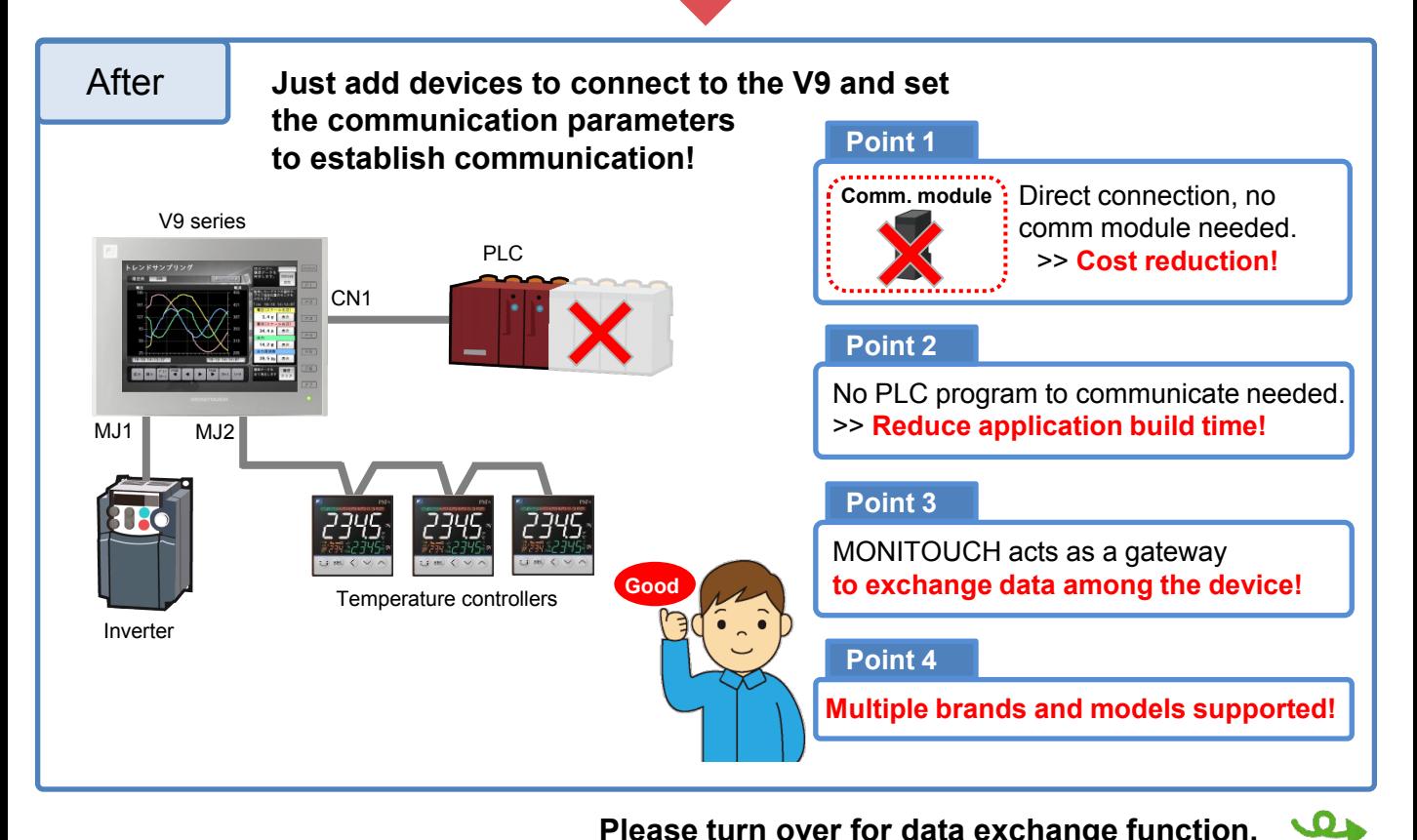

**Hakko Electronics Co., Ltd.** 

**Please turn over for data exchange function.**

# **FC** Fuji Electric EXPRESS

#### **Device Memory Map to exchange data between the devices**

#### **By simply setting source and destination addresses, the device memory map exchanges data without PLC program.**

**Because this table runs in background, communication load on the MONITOUCH is reduced and as a result it does not affect screen refresh cycle.**

**Data can be exchanged cyclically or by a trigger bit (rising edge triggered) from a PLC.**

E.g.) PV and SV of Fuji Electric's PXF are transferred to WM100-101 in the PLC every 5 seconds:

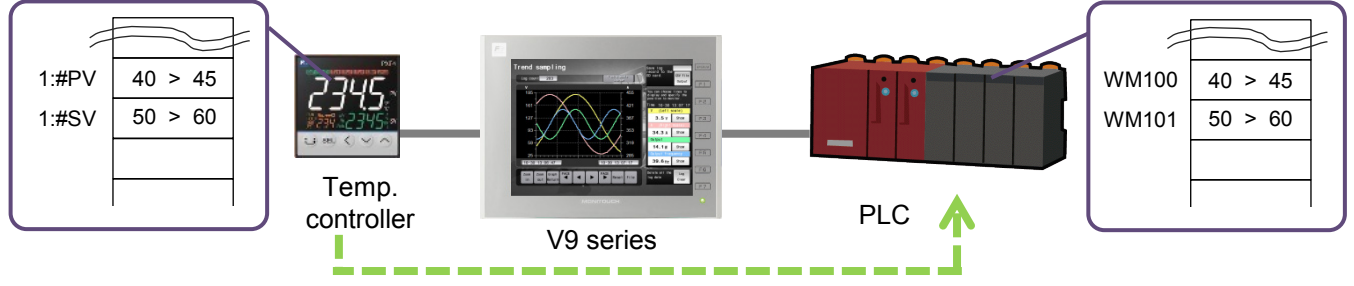

Write temperature data to the PLC every 5 seconds

#### <Example of Device Memory Map settings> Double-click Screen [0] Edit ( Device Memory Map:PLC2[0] Edit (  $\sqrt{2}$ PLC2 Device Data Type >> Target Device PV (process value)(Engineering unit) Word 1:#302001 WM00000100 1:1402003 Front SV(Engineering unit) WM00000101 mory Man Setting[0] Word Function Periodical Reading v Reading Cycle  $\Box$  High-speed Reading  $\Box$  5  $\Xi$ ...  $\overline{\vee}$  >> Target Device 1  $[PLCI - \rightarrow] 0$   $\Rightarrow$   $[WM - \rightarrow] 00000100$ > Target Device 2

### **Settings**

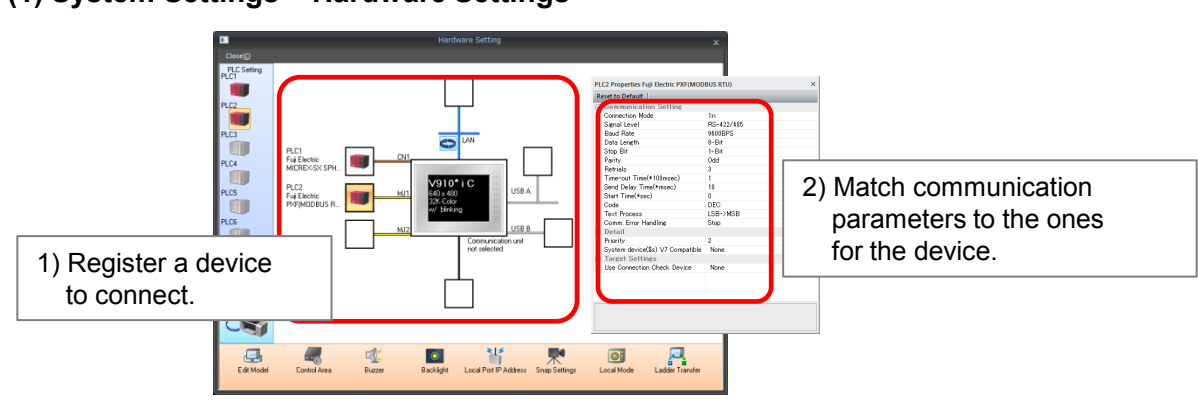

**(1) System Settings > Hardware Settings**

**(2) System Settings > Device Memory Map**

## **Hakko Electronics Co., Ltd.**

Overseas Sales Dept. TEL: +81-76-274-2144 FAX: +81-76-274-5136 http://monitouch.fujielectric.com/